## **AVID - Syncing Video and Audio using AutoSync**

**AutoSync in Avid**

**Tools for sync-ing double-system audio with picture.**

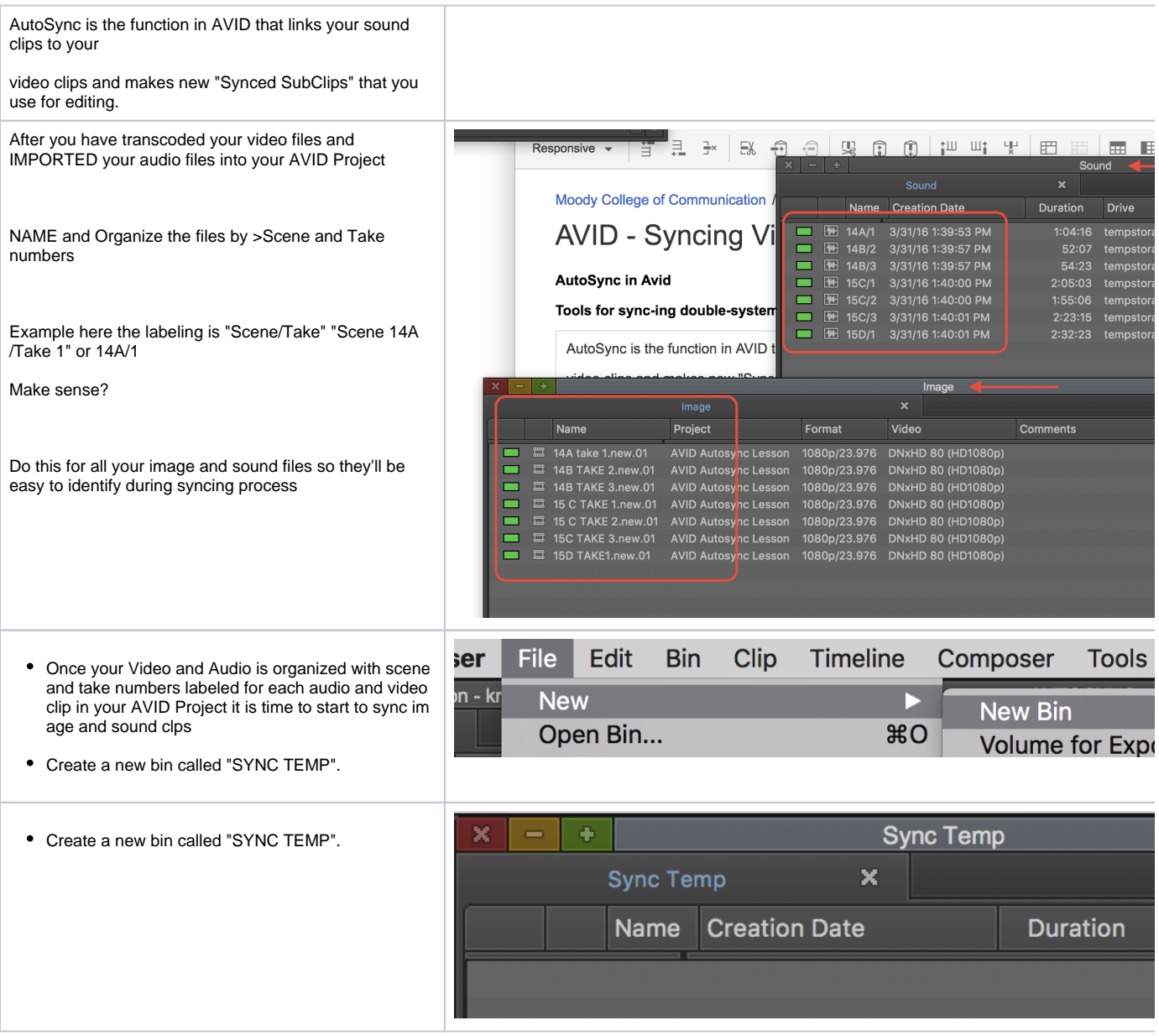

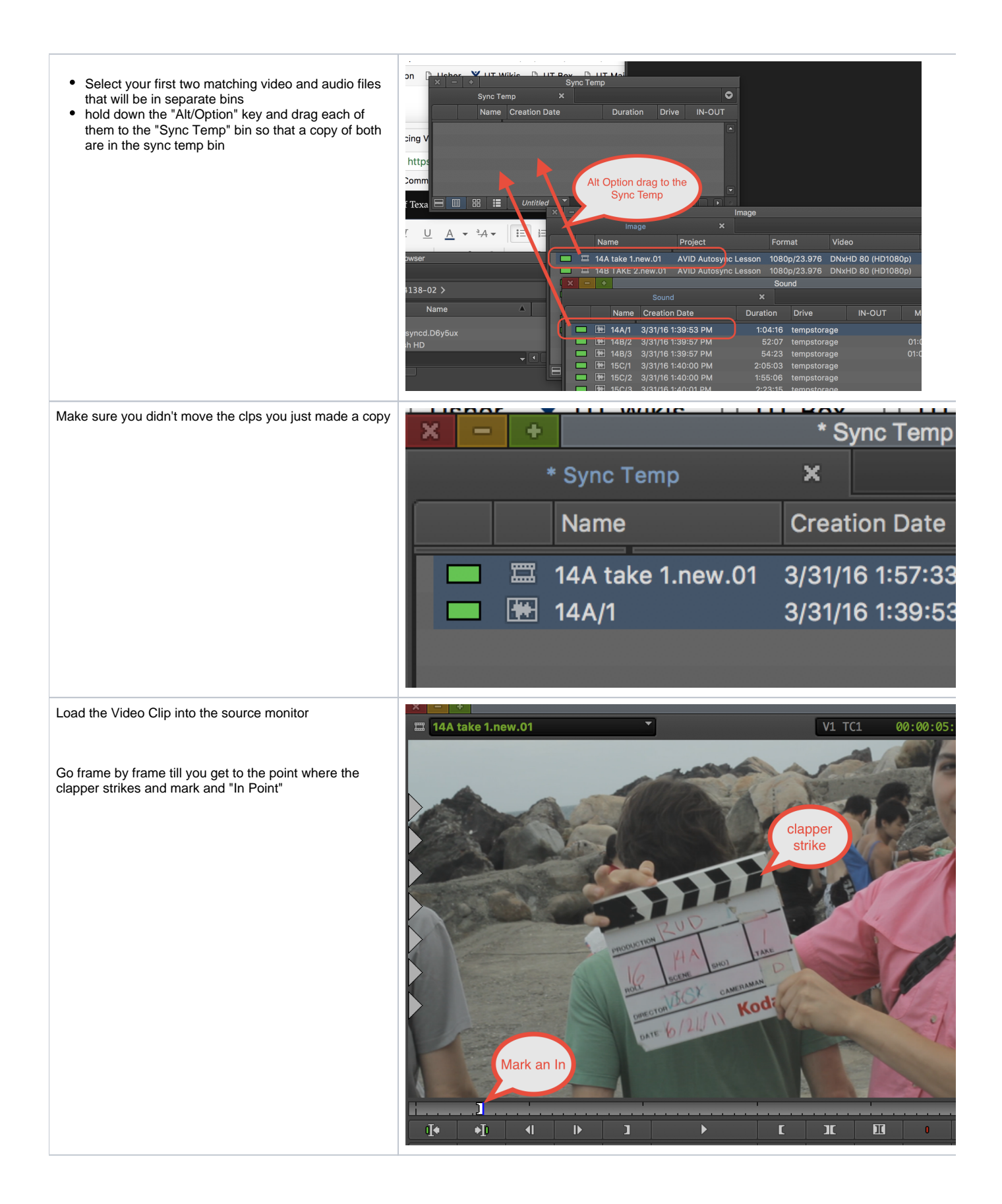

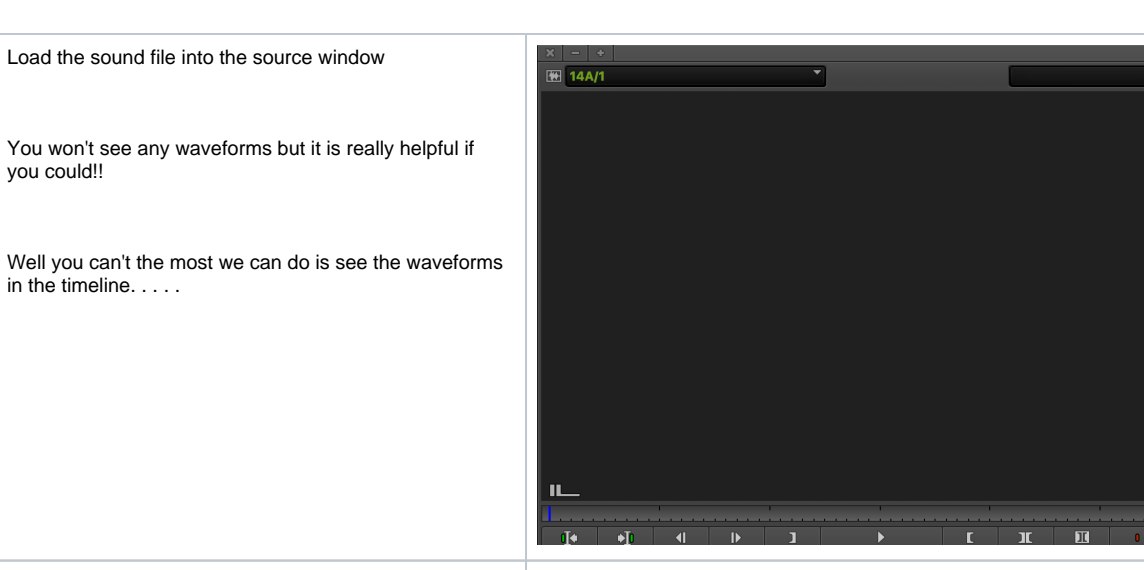

To see Audio Waveforms in the timeline click on this button and turn it GREEN

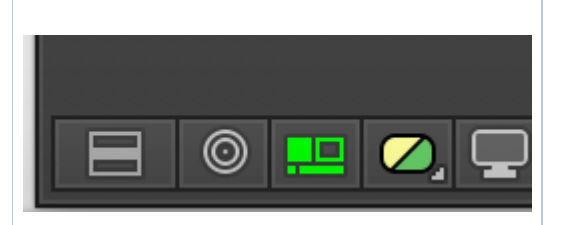

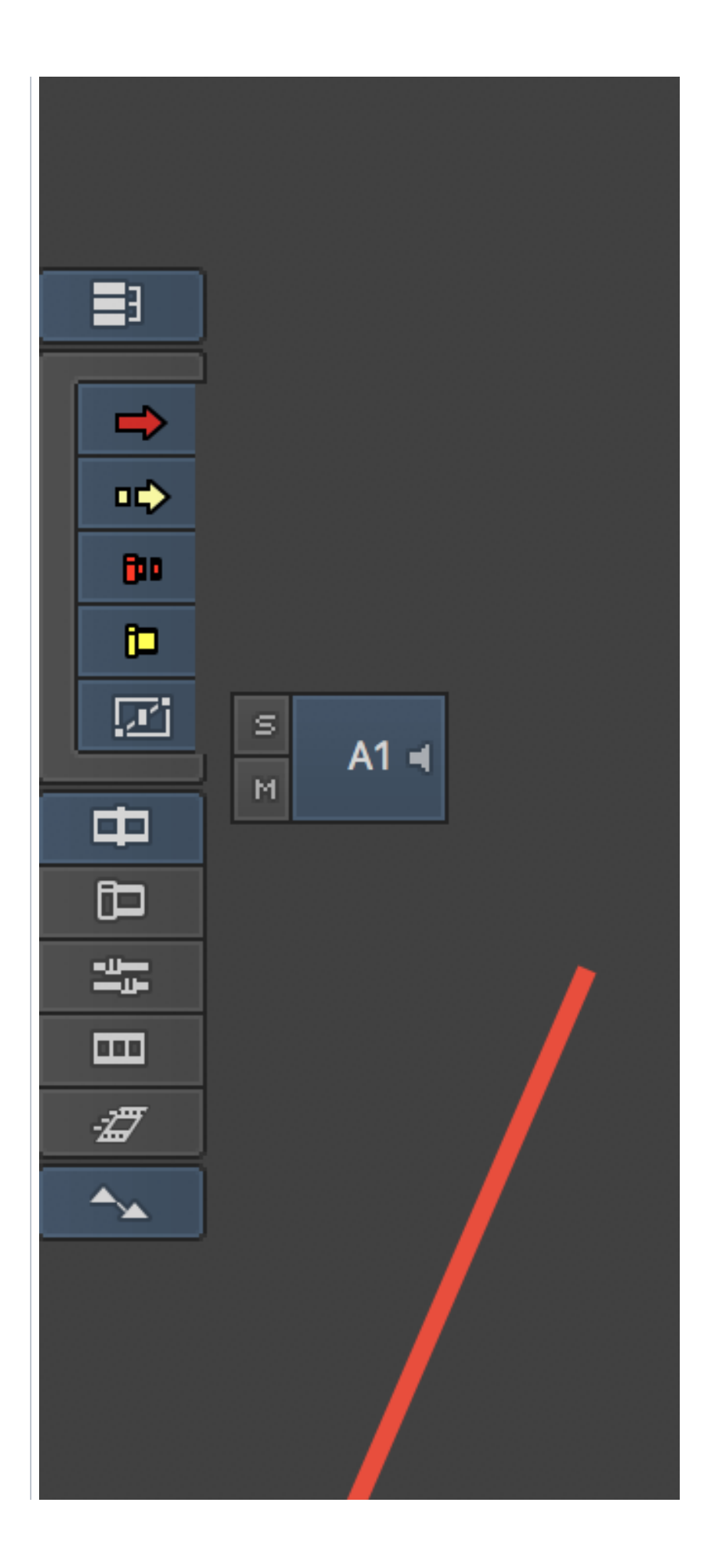

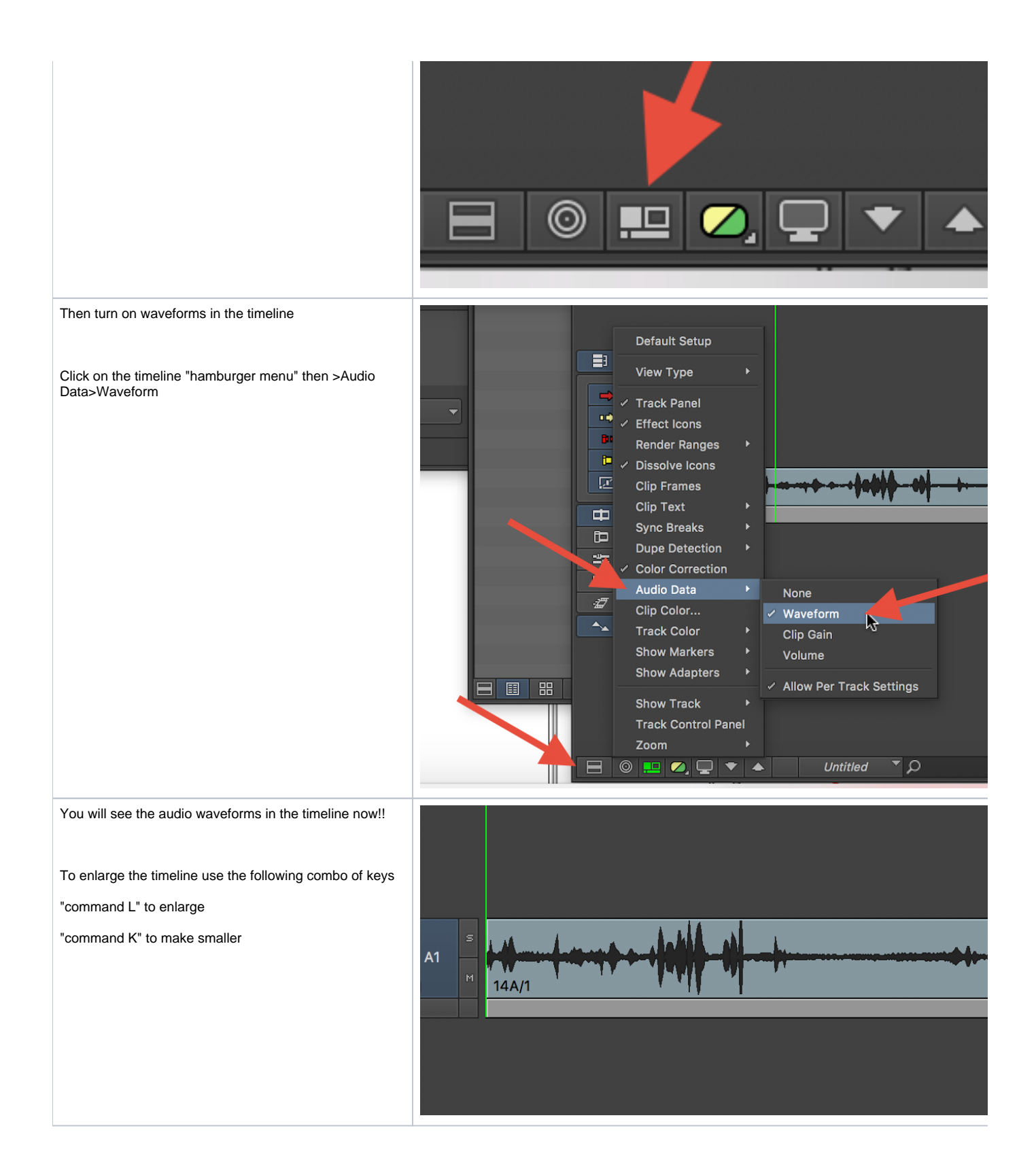

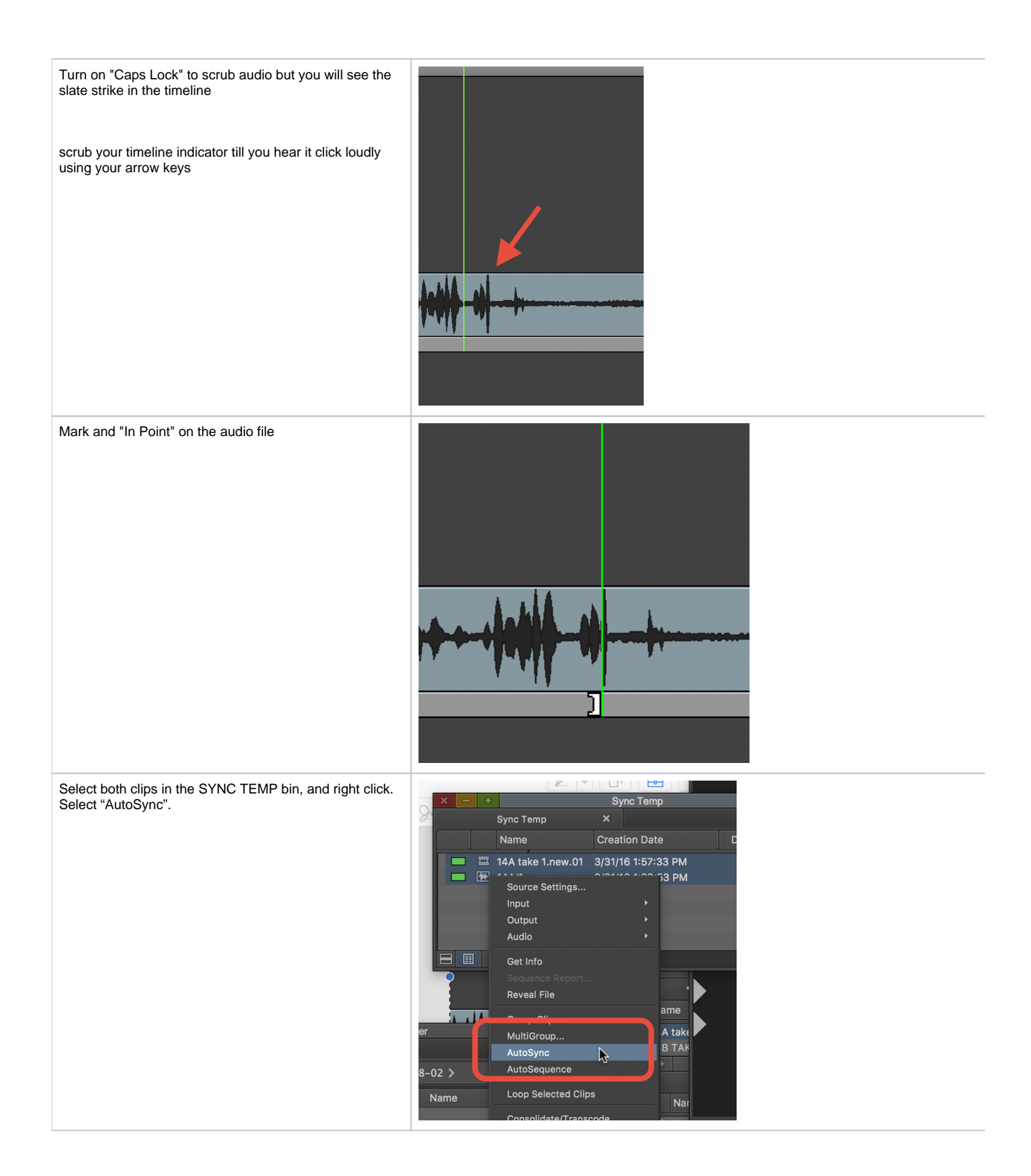

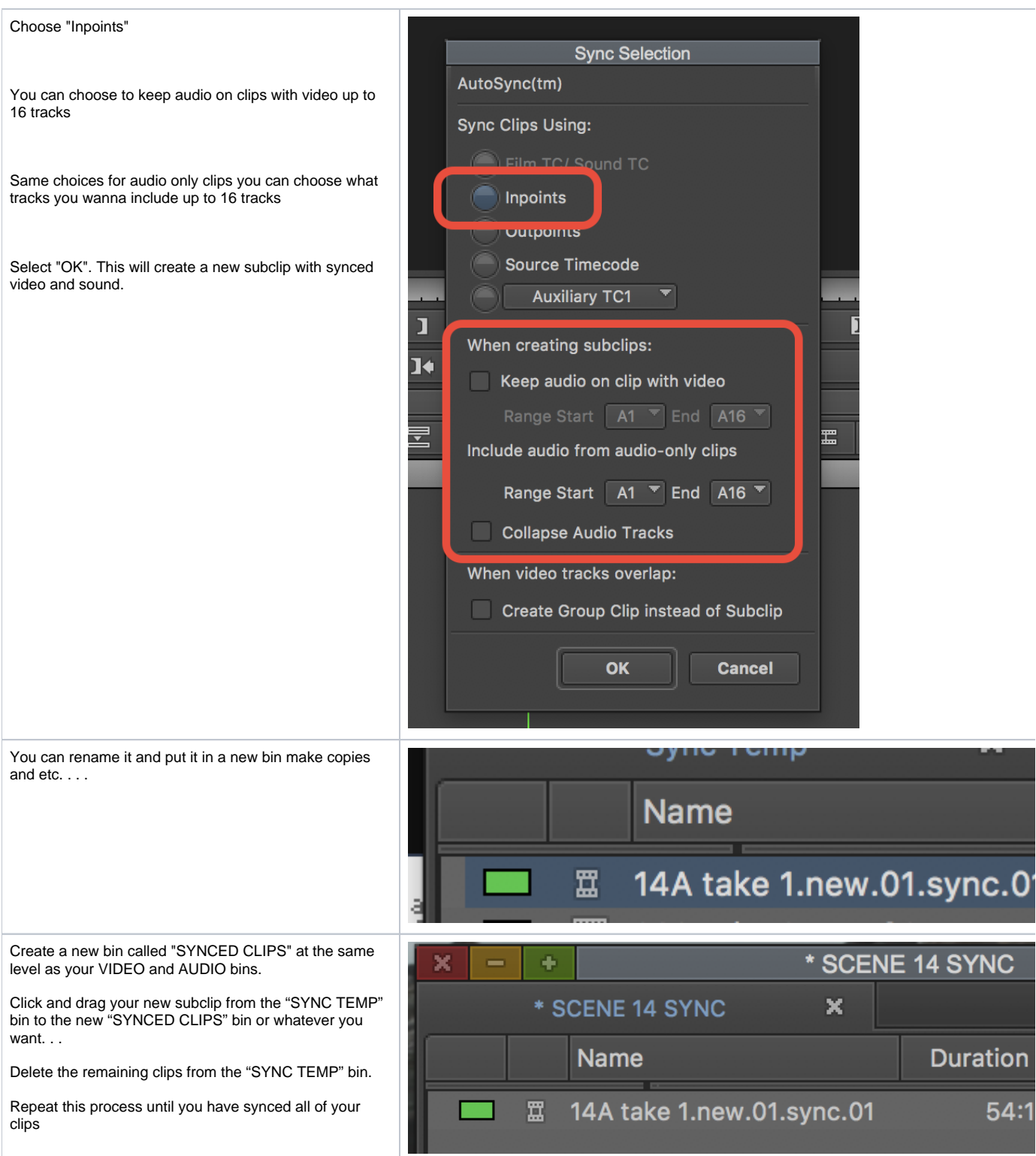